## PPUNTAMENTO  $\Delta$ DA R DAL 6 ALL'11 MAGGIO

**IL PIU'GRANDE SALONE EUROPEO PER I MINI E MICRO COMPUTER,** IL SOFTWARE E IL SOFTWARE APPLICATO.

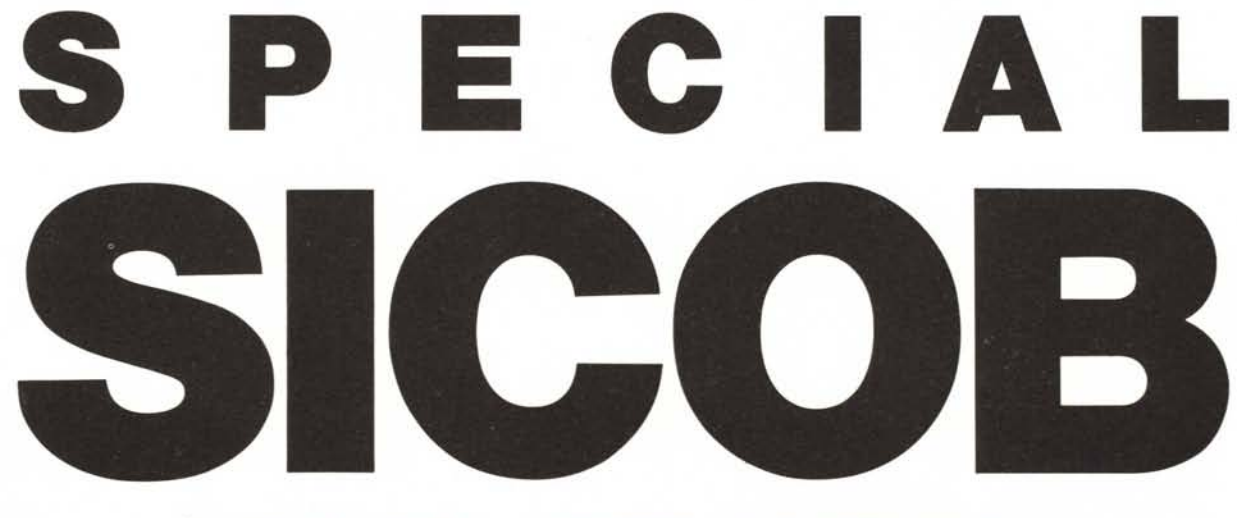

CNIT, PARIS LA DEFENSE (FRANCIA)

Per informazioni : PROMOSALONS - ITALIA - Viale Teodorico, 19/2 - 20149 MILANO Tel.: (02) 34.58.651/2/3 - Telex: 333448 PROSAL i

**@PUBLICIS** 

cura di Fabio Schiattarella

## Aware -99/4AExt.Basic

### Montecarlo

### di Paolo Materassi - Firenze

Sulla falsariga dei vari "Pole position" o "Chequered flag", che girano sul Commodore 64, sullo Spectrum, o su altri computer, in questo programma viene simulata una gara di formula 1. Certo il risultato è molto inferiore a quello ottenuto nei succitati programmi, che sfruttano la velocità del linguaggio macchina; in particolare ciò che si vede sullo schermo non rappresenta ciò che un pilota vedrebbe davanti a sé sul cruscotto e attraverso il parabrezza, ma le macchine sono viste dall'alto. Considerando che il programma è scritto in Basic, anche se esteso, il risultato ci sembra più che soddisfacente. L'autore fa ampio uso delle sprite, sfruttando quasi al meglio le possibilità da queste offerte.

Sebbene il titolo del programma si rifaccia al noto circuito cittadino monegasco, notoriamente piuttosto tortuoso, nel nostro caso la pista che compare sullo schermo è sempre dritta, con il prato e due file di alberi ai lati, anche questi visti dall'alto. In pista vi saranno sempre 5 auto di cui una sola pilotata da tastiera. Il colore della macchina del giocatore, manco a dirlo, è rosso, ma dato che non tutti usano un televisore a colori, tale auto viene segnalata prima del via da una freccia lampeggiante. I comandi della vettura sono acceleratore e freno (rispettivamente i tasti S e D) e lo sterzo (tasti E e X); il tasto ALPHA-LOCK deve rimanere premuto. Sotto la pista compaiono una serie di informazioni che, sebbene non siano degne di assurgere al rango di cruscotto, rimangono pur sempre molto utili. Alla sinistra troviamo un tachimetro, seguito da un contachilometri (che funziona per multipli di dieci), un contatempo, un indicatore del numero di urti. Il contatempo viene aggiornato ogni volta

Questo programma è disponibile su cassetta presso la redazione. Vedere l'elenco dei programmi disponibili e le istruzioni per l'acquisto a pag. 157.

```
,,,,,,,,,,,,,,,,,,,,,,,,
 110IN MONTECARLO
 120140
         ******************
          gara di formula i per
 160<br>170(TI-99/4A Extended BASIC
 190
 200
          Realizzata da:
 210Paolo materassi
 556
 260
220 | ******TITOLI*******<br>280 | ******TITOLI*******<br>300 CALL COLOR'9.16.16):: CALL HOHAR'1,1.96.64):: CALL HOHAR'11,1,96.64)<br>300 CALL COLOR'9.16.16):: CALL COLOR'10.2.2':: CALL HOHAR'11,5,96.64)<br>310 FOR C=1 TO 32 STEP 2 ::
       1, C. 194) :: NEXT C<br>FOR C=2 TD 32 STEP 2 :: CALL HOMAR(2, C. 194) :: CALL HOMAR(12, C. 194) :: NEXT C<br>CALL SPRITE(#1, 77, 5, 69, 16, #2, 79, 5, 50, 40, #3, 78, 5, 40, 64, #4, 84, 5, 30, 88, #5, 69, 5,
\frac{20}{340}29.112
340 CALL SPRITE(#6,67.5.20.136,#7.65.5.30.160,#8.82.5.40.184,#9.76.5.50.208,#10,<br>350 DISPLAY AT(16.1):" # GARA VIDEO PER # ": ;" # AUTO DI FORMULA 1 #<br>350 DISPLAY AT(16.1):" # GARA VIDEO PER # ": ;" # AUTO DI FORMULA 1 #<br>3
        DISPLAY AT (9.1) BEEP: "NUMERO PARTENTI (1-9) 7" :: ACCEPT AT (9.24) SIZE (1) VALIDA
 390
390 DISPLAY AT(1,1)BEEP; "NUMERO PARTENTI (1-9)" :: ACCEPT AT(9,24)SIZE(1)VALIDA<br>
IE(DIGIT):NP<br>
400 OISPLAY AT(1,3,1)BEEP; "LUNGHEZZA DEL<br>
AT(14,24)SIZE(3)VALIDATE(DIGIT):LESTIRE 420 :: CALL SCRIVI(12)<br>
410 OISPLAY AT(D.1)
GES)<br>
560 RESTORE 570 :: FOR CR=37 TO 47 :: READ CH# :: CALL CHAR(CR,CH#):: NEXT CR<br>
570 RESTORE 570 :: FOR CR=37 TO 47 :: READ CH# :: CALL CHAR(CR,CH#):: NEXT CR<br>
8.181816F8789.181816FFFF.181818.181816FFFF.0000001F1F18181
 GE#)
     .2618.1640 DISPLAY AT (20,1) BEEP: " (%%%%%, %%%%%%, %%%%%%, %%%%%% KM + & KM + & TIME & URT
 650 DISPLAY AT (22.1):". $%%%%%-%%%%%-%%%%%-%%%%%/& 0 & 0 & 0 & 0 & 0 & %
990 CALL SPRITE(#8.124.7.93.80): FOR D=1 TD 5.24.11.111.24.15.74.80.#12.124.5.93.1<br>DISPLAY AT(2.16)SIZE(11):: CALL SOUND(100.600.0.700.0.-2.0)<br>700 FOR DD=1 TO 30 :: NEYT DD:: DISPLAY AT(13.7)SIZE(1):"P" ::<br>31ZE(2):U.: DISP
 740 CALL KEV10,K.S):: IF S=0 THEN 740<br>750 CALL HCHAR(8.1,104,224):: CALL SPRITE(#13,136,2,137,100):: FOR D=1 TO 700 ::<br>"NEXT D :: CALL SOUND(600,220):<br>"PER CALL PATTERN(#13,140):: FOR D=1 TO B0 :: NEXT D<br>770 ' | *** V I A 
 770 : "THIRDN'HIS.140/:: FUR USI NU SO :: NEXT D'<br>770 : "THIRDN'HIS (1998) : 1998 : 1998 :: 1999 :: 1999 :: 1999 :: 1999 :: 1999 :: 1999 :: 1999 :: 1999 :: 199<br>780 : POR DES TIONE<br>800 : "SESTIONE : 4 COMMANDI DI GUIDA #*<br>8
 B10 CALL KEYT1.K.ST:: CALL CONTRITE.UR.GI.X.VIT.KT:: IF S=0 THEN B10 ELSE CALL (<br>ELSPRITE(#13)<br>B20 CALL KEYT1.K.ST:: CALL CONTRITE.UR.GI.X.VIT.KT:: IF G1> LG/10/THEN 910 ELSE
```
(continua a pagina 156)

# **software**

**a": "** *(segue da pagina /55)* **a a":"** a a a a a" a a Ci **a aaa":"** a a a a **a a":"** 1020 DI SPLAY AT (12, 1) : " a a a" i a a a a a" : " **aa** 1030 FOR 0=1 TO 400 :: NEXT D 1040 'l ORDINAMENTO l \* CLASSIFICA \* 10~0 IF NP=l THEN SPIII=P(lI:: SNP\$(II=NP\$III:: GOTO 1110 1060 FOR W=l TO NP :: I NO=1 :: 11=P( l l 1070 FOR 0=1 TO NP-[ :: flAS=MAX(M,PlOtll1:: IF MOflAS THEN INO=Dtl .. M=MAS 1080 NEXT D 1090 SP (W) =P (IND):: SNP\$ (W) =NP\$ (IND):: P (IND) =-1E8 1100 NEXT W<br>1110 CALL DELSPRITE(ALL):; CALL CLEAR :; DISPLAY AT(1,6)BEEP:"CLASSIFICA FINAL! IF 5=0 OR(K=0)+(K=2)+(K=3)+(K=5)=0 THEN 820<br>830 ON K+1 GOTO 840,820,850,850,820,890<br>840 Call Motion(#8,15-x,0):: Call Contr(Te,UR,GI,X,V(),K):: Call Motion(#8,0 : GUTO 520<br>
950 X=XX1.2 :: GOTO 870<br>
950 X=XX1.2 :: GOTO 870<br>
950 X=XX1.2 :: GOTO 870<br>
970 FOR D=9 TO 12 :: CALL MOTION(#D.0.V(D)\*XX+V(D)):: NEXT D :: DISPLAY AT(23,3)5<br>
17E(4):1NT(-X\*41)<br>
970 FOR D=2 TO 7:: CALL MOTION(#D 1120 OISPLAY ATI3, 11," IXX, XXXXXXXXXXXXX, XXl;XXX);XXI" 1130 FOR D=1 TO NP :: DISPLAY ATI4+2\*ID-l',II:"& & & &.xx-x UXUUUUX-XXUXXXU/" " NEXT D **1140 OISPLAY AT (5+2\* (NP-l),** 1): *Il* 'XX+%XXXXX~~%XXX%+X%XXXX%Xxt •• 11~0 FaR D=I TO NP :: DISPLAY ATI4t2lI0-1).2ISIZEI21:D :: NEXT D 1160 FOR 0=1 TO NP :: OISPLAY ATI4t2lI0-11,6)SIZEll1I,SNPtlQl:: NEXT D 1170 FOR 0=1 TO NP :: DISPLAY ATI4t2\*(0-11.19)SIZE(9I,"PUNTI",SPIO):: NEXT D l1B0 FaR 0=1 TO 400 :: NEXT D 1190 DISPLAY AT 17t2\* INP-1) ,21 ,"COMPUTER TEXAS INSTRUMENTS" 1200 DISPLAY ATll.2BI,"q" :: ACCEPT ATI1,28)SIZEI-ll:S\$ :: DISPLAY ATI7t2t1NP-ll .118EEP," (VUOI RIPARTIRE' >" 1210 CALL KEYI0,K,S),: IF 5=0 THEN 1210 1220 I F Kc83 THEN CALL CLEAR ,: CALL CHARSET " GOTO 370 1230 IF K(>78 THEN 1210 1240 CALL CLEAR :: STOP 12~0 I 1270 | **\*\*\*\*\*\*\*\*\*\*\*\*\*\***<br>1280 |**\*** SOTTOPROGRAMMI<sub>.</sub> 1300 | \*\*\*\*\*\*\*\*\*\*\*\*\*\*\*<br>1310 | 1310 '<br>1320 SUB SCRIVI(N)<br>1330 FOR D=1 TO N :: READ R,C,OP\$ :: L=LEN(OP\$):: DISPLAY AT(R,C)SIZE(L);OP\$ ;<br>NEXT D 1340 SU8ENO • 1350 1360 I 1370 SUB CONTRITE,UR,GI,X,V(),K):; TE=TE+1 :: CALL COINC(#2,33,102,2-X,CG):: GI:<br>GI-CG :: DI5PLAY AT(23,10)SIZE(4):GI\*19<br>1380 CALL COINC(ALL,C):: IF C<>0 THEN CALL CRAS(TE,UR,GI,X,V(),K) 1390 SU8END 1400<br>1410 1410 |<br>1420 SUB CRAS(TE,UR.GI,X.V(),K)<br>1430 IF XK-3 THEN CALL PATTERN(#8,120)ELSE CALL PATTERN(#8,128)<br>1430 IF XK-3 THEN CALL PATTERN(#8,120)ELSE CALL MOTION(#D,0,0):; NEXT D<br>1430 FOR D=9 TO 12 :: CALL MOTION(#D,0,V(D)\*-X) 1490 UREUR+1 :: TE=TE+10 :: DISPLAY AT(23,4)SIZE(4):"0" :: DISPLAY -- 22,17)SI;<br>(4):TE :: DISPLAY AT(23,24)SIZE(3):UR<br>1300 IF X<-3 THEN CALL DEAT :: GI=1E9 :: GDTD 1320<br>1300 IF X<-3 THEN CALL DEAT :: GI=1E9 :: GDTD 1320<br>13 1540 !<br>1550 SUB DEAT<br>1560 FOR D=1 TO 100 :: NEXT D :: CALL POSITION(#B,YP.XP):: CALL SPRITE(#1,116 ,YP,XP,-5,0)<br>1570 RESTORE 1580 :: FOR D=1 TO 33 :: READ FR :: CALL SOUND(140,FR,0):: NEXT D<br>1560 RATA 165,165,165,44000,165,165,165,44000,165,44000,165,165,44000,44000,19<br>196,44000,185 196,44000, 185<br>1590 DATA 44000, 185,44000,44000,165,44000,165,44000,44000,147,44000,165,165,165,165 165<br>1600 FOR D=1 TO 350 :: NEXT D :: CALL DELSPRITE(#1):: CALL HCHAR(20,1,30,1 CALL SCRIVI(3)<br>1610 DATA 21,2,LA TUA ANDATURA ERA TROPPO,22,2,VELOCE ; PURTROPPO NELLO,23,2<br>CONTRO SEI DECEDUTO''!!<br>1630 FOR D=1 TO 500 :: NEXT D :; SUBEND<br>1630 ! 1640 ! 1650 END

che vi è un urto e non viene aggiornato alla fine della gara. Il valore finale del tempo impiegato sul percorso va a influenzare direttamente il punteggio del giocatore, che è funzione anche del numero di incidenti subiti. Un incidente particolarmente grave,come un tamponamento a velocità troppo elevata, provoca la messa fuori combattimento del giocatore e il corrispondente punteggio viene azzerato.

Possono gareggiare da uno a nove piloti, uno per volta. Per prima cosa il programma.chiede la lunghezza in chilometri della corsa; a questa richiesta conviene rispondere con un valore multiplo di 10. Prima di ogni gara il programma chiede il nome del concorrente; al termine dell'ultima gara viene stampata la classifica con i migliori punteggi conseguiti.

#### **Principali variabili utilizzate dal programma**

NP: numero piloti (da O a 9) LG: lunghezza gara (da O a 999 km) NP\$(9): vettore con i nomi dei piloti SNP\$(9): vettore con i nomi dei piloti ma in ordine di punteggio PS(9): punteggi realizzati SP\$(9): punteggi in ordine decrescente V(12): vettore delle velocità iniziali delle auto X: parametro di velocità GI: giri fatti (1 giro = <sup>10</sup> km) UR: urti te: tempo W: contatore partenze.

MR

### **Inviate i vostri programmi**

Alcuni lettori ci chiedono, nelle loro lettere, come sottoporre i loro programmi a MC.

È semplicissimo: registrate i vostri lavori su cassetta o disco (se il programma è proprio molto corto può bastare il semplice listato: certo, la cassetta non guasta mai...), corredateli dell'opportuna documentazione e spedite il tutto alla redazione, indicando magari sulla busta la rubrica interessata.

Tutti i programmi che arrivano sono esaminati ed i migliori pubblicati.

Purtroppo non possiamo restituire, per ragioni organizzative, il materiale che ci viene inviato, anche in caso di mancata pubblicazione.

Ricordatevi che migliore è la documentazione, maggiore è la possibilità che il vostro lavoro venga pubblicato: spiegate quindi chiaramente il funzionamento del programma ed accludete tutto quello che pensate possa essere utile (elenco variabili e via dicendo). Soprattutto non dimenticate di indicare il vostro nome ed indirizzo (qualche volta succede!) e, se possibile, il numero telefonico.

Ah, quasi dimenticavamo: naturalmente è previsto un compenso, che varia normalmente tra le 30 e le 100.000 lire, a seconda della qualità del lavoro inviato.

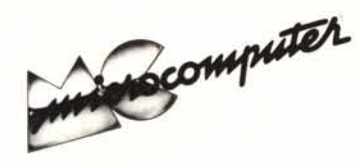

### **Elenco del software disponibile su cassetta o minifloppy**

*Per ovviare alle difficoltà incontrate da molti lettori nella digitazione dei listati pubblicati nelle varie rubriche di software sulla rivista, MCmicrocomputer mette <sup>a</sup> disposizione* **i** *programmi più significativi direttamente su supporto magnetico. Riepiloghiamo qui <sup>a</sup> fianco* **i***programmi disponibili per le varie macchine, ricordando che* **i** *titoli non sono previsti per computer diversi da quelli indicati. Il numero della rivista su cui viene descritto ciascun programma è riportato nell'apposita colonna; consigliamo gli interessati di procurarsi* **i***relativi numeri arretrati, eventualmente rivolgendosi al nostro Servizio Arretrati utilizzando il tagliando pubblicato in fondo alla rivista.*

**Per l'ordinazione inviare l'importo (a mezzo assegno,** c/c **o vaglia postale) alla Technimedia srl, Via Valsolda 135,00141 Roma.**

**Le cassette utilizzate sono Basf C-60 Compusette II; i minifloppy sono Basf singola faccia singola densità.**

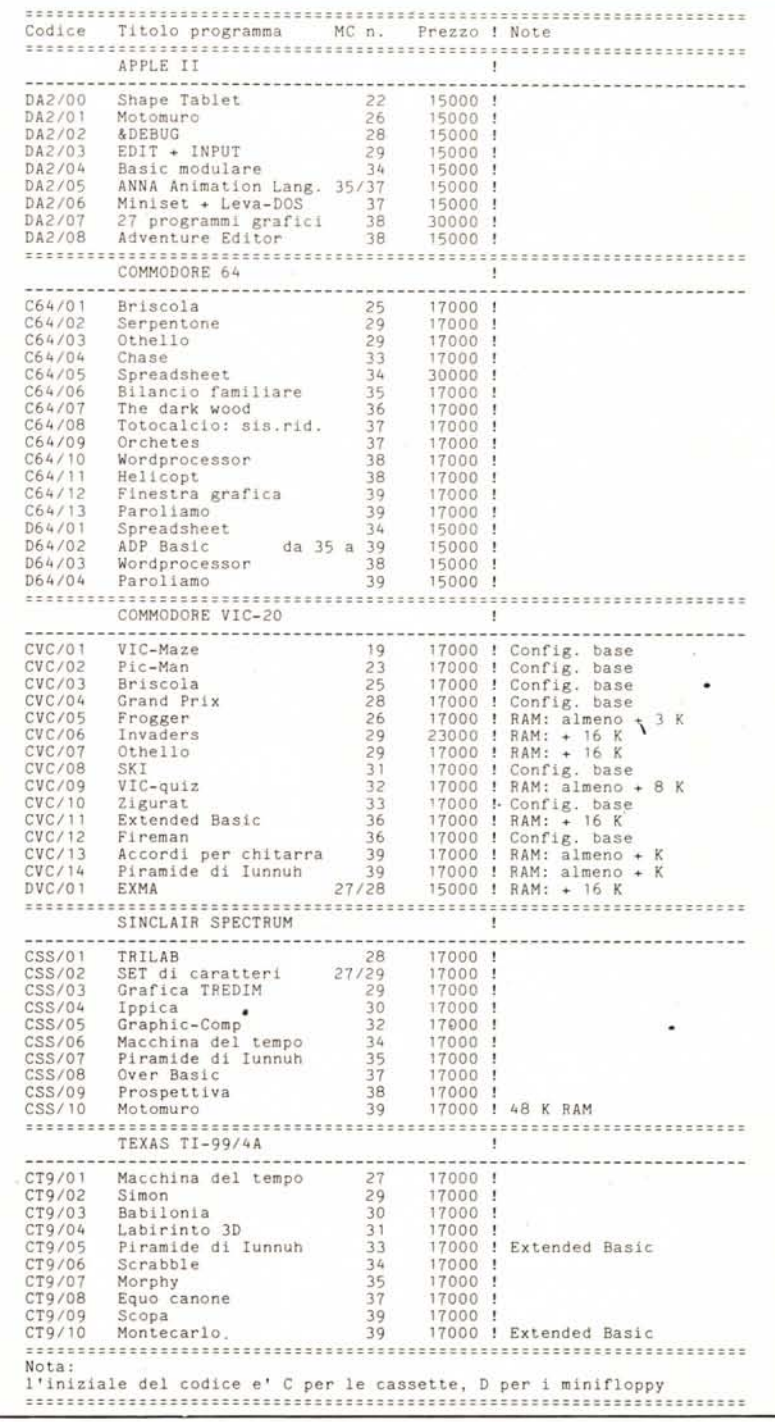